## **Module 5: Stretching Limits in the Age of Reason Authentic Assessment: Using Virtual Notecards**

Virtual Notecards can help you keep your research notes organized. View the models below.

## **How to Write a Virtual Notecard**

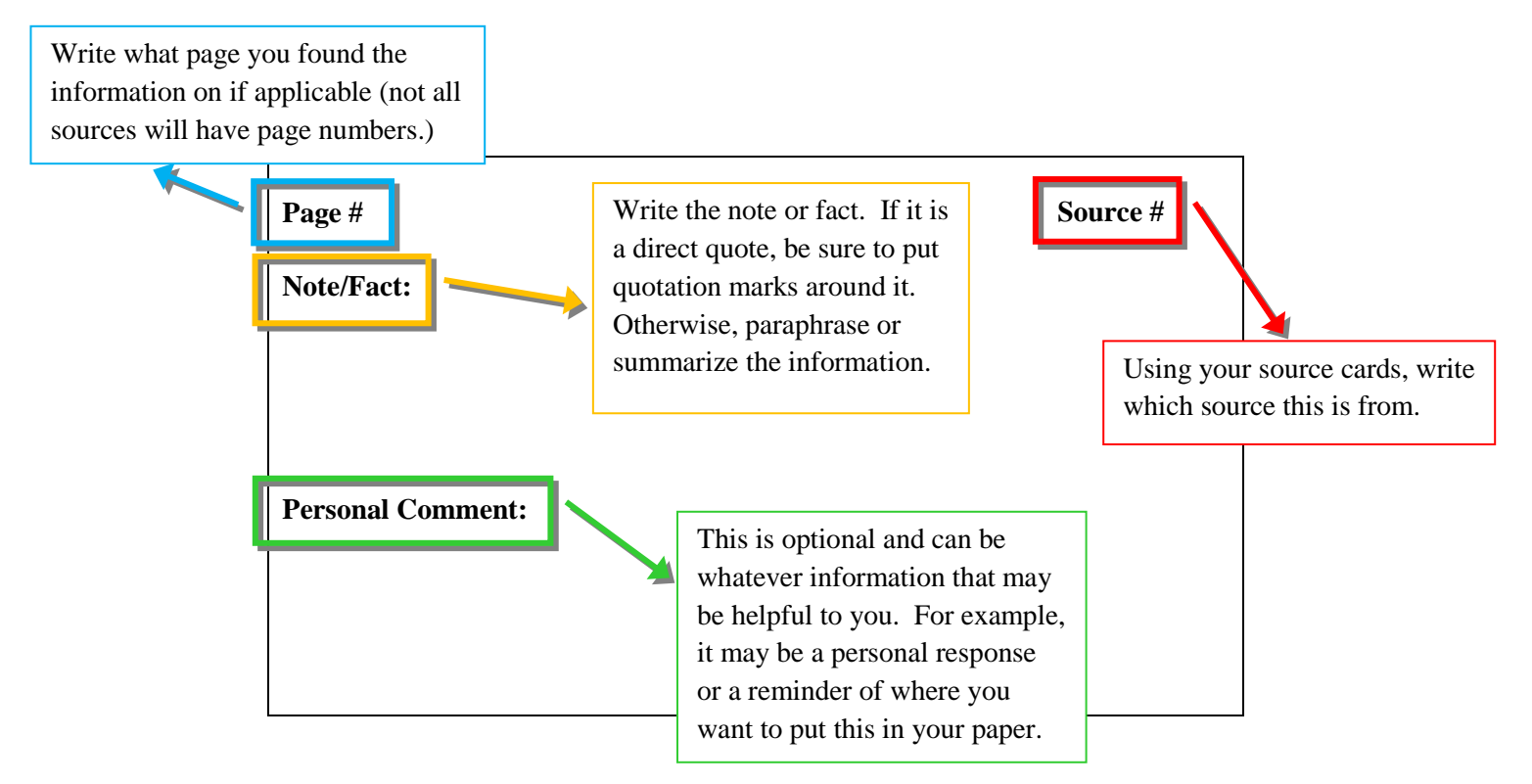

## **Virtual Notecard Example**

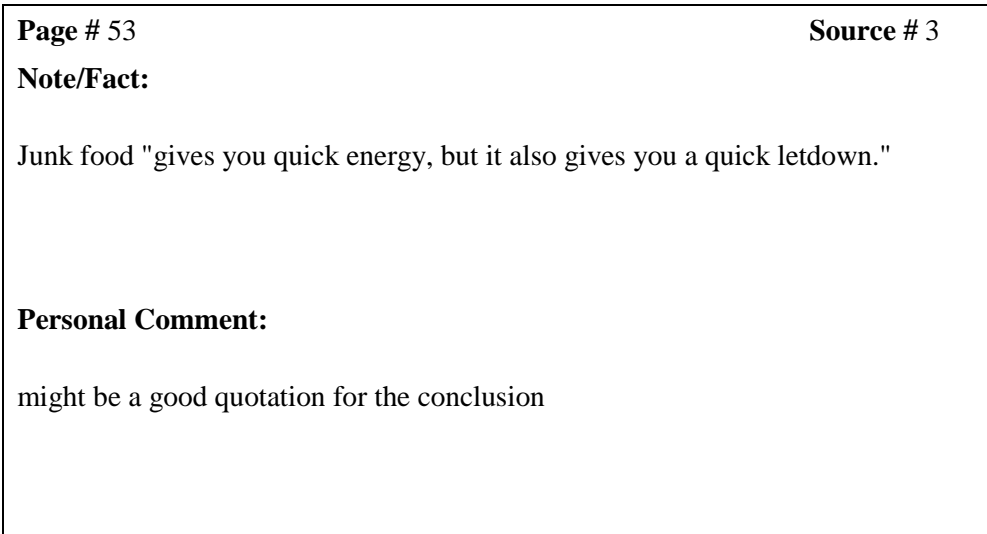

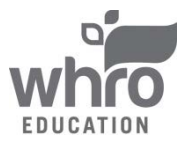